# Подтверждение бронирования ячейки

## Запрос

## Адрес запроса

POST: {{url}}/visit/{{lpuGuid}}/reservation/confirm

## Параметры запроса

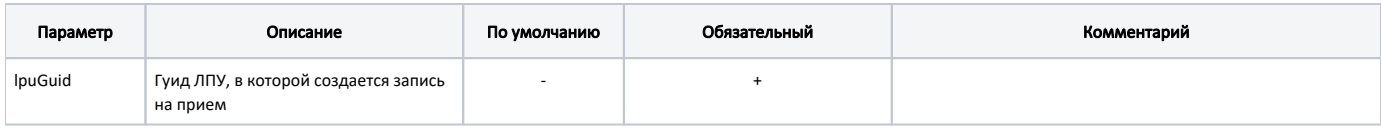

## Заголовки запроса

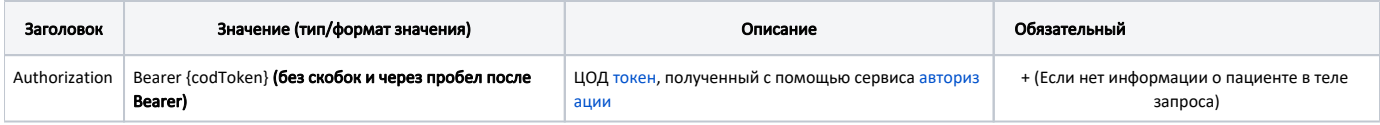

## Тело запроса

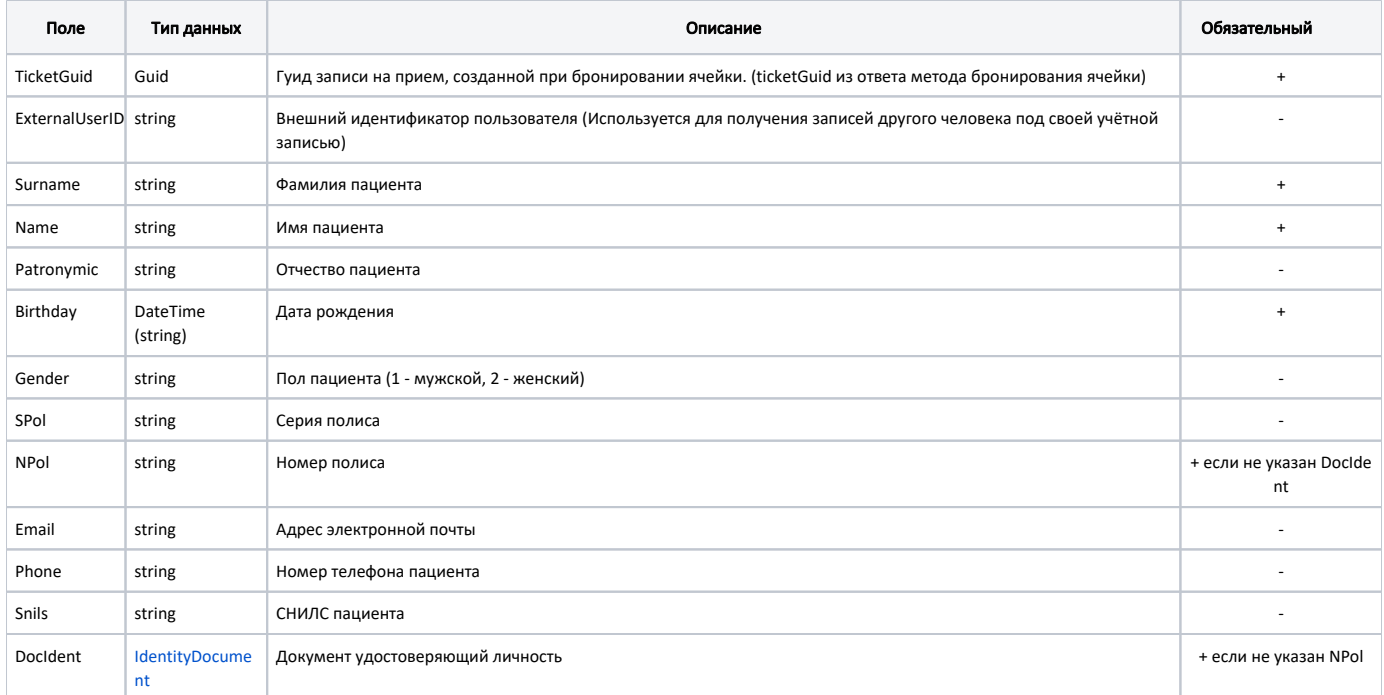

## Пример тела запроса

```
{
         "TicketGuid": "d77bb292-dfec-4a09-9084-422d6c5995ca",
         "Surname": "",
        "Name": "",
        "Patronymic": "",
        "Birthday": "1993-11-08",
        "Gender": "1",
        "SPol": "",
         "NPol": "3148400841000101",
         "Phone": "",
        "Email": "",
        "Snils": "",
    "DocIdent": {
      "TypeCode": "14",
       "Series": "12 23",
       "Number": "112345",
       "Date": "2011-03-18",
       "IssuedBy": " "
}
```
#### Ответ сервера

В случае успешного выполнения сервер вернет ответ в формате JSON со следующими данными:

Модель: [Запись на прием с полной информацией об ЛПУ - TicketVisitWithLpu](https://confluence.softrust.ru/pages/viewpage.action?pageId=22414838)

Наследуется от [Запись на прием - TicketVisit](https://confluence.softrust.ru/pages/viewpage.action?pageId=22414832)

#### Описание полей

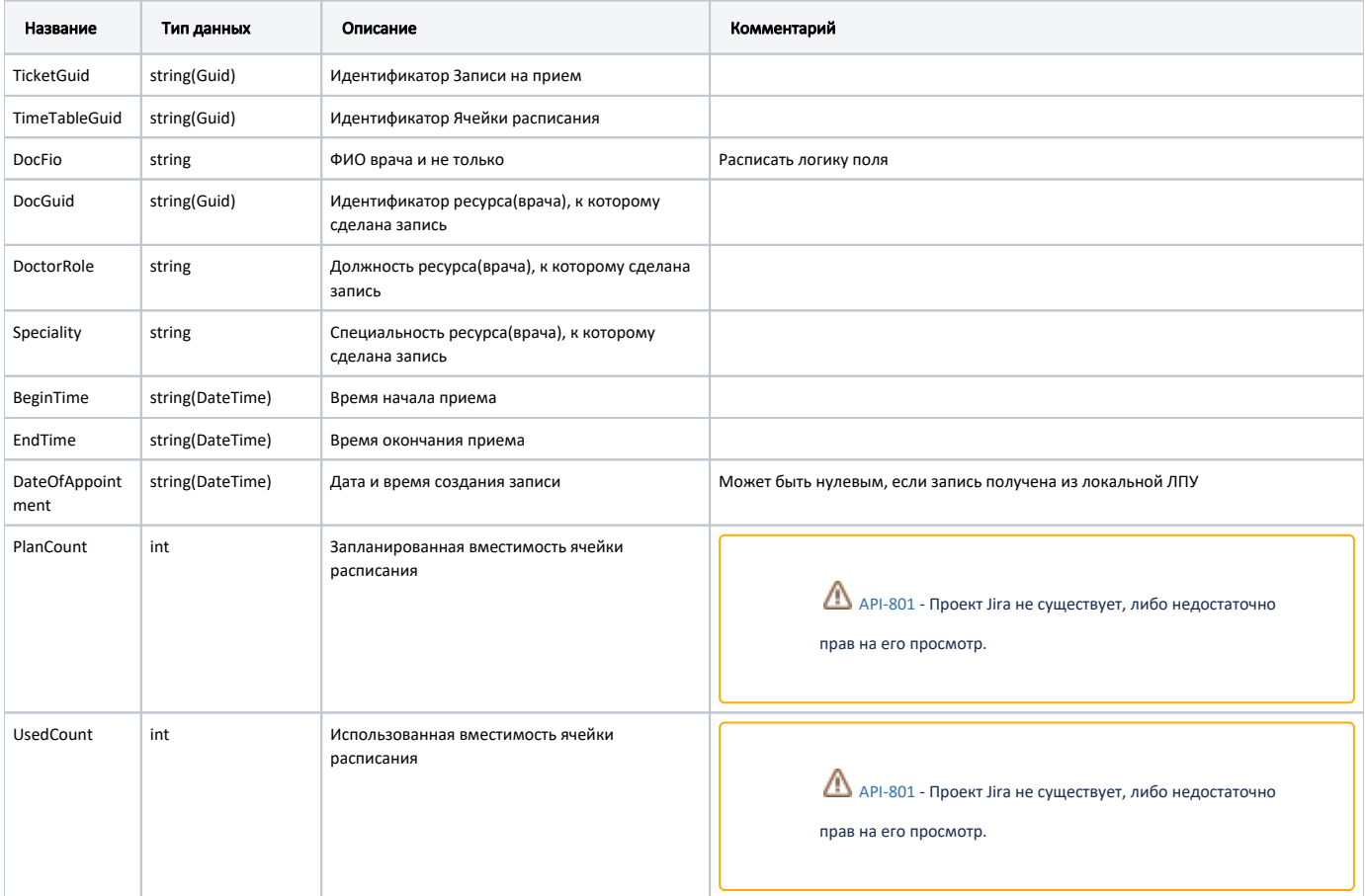

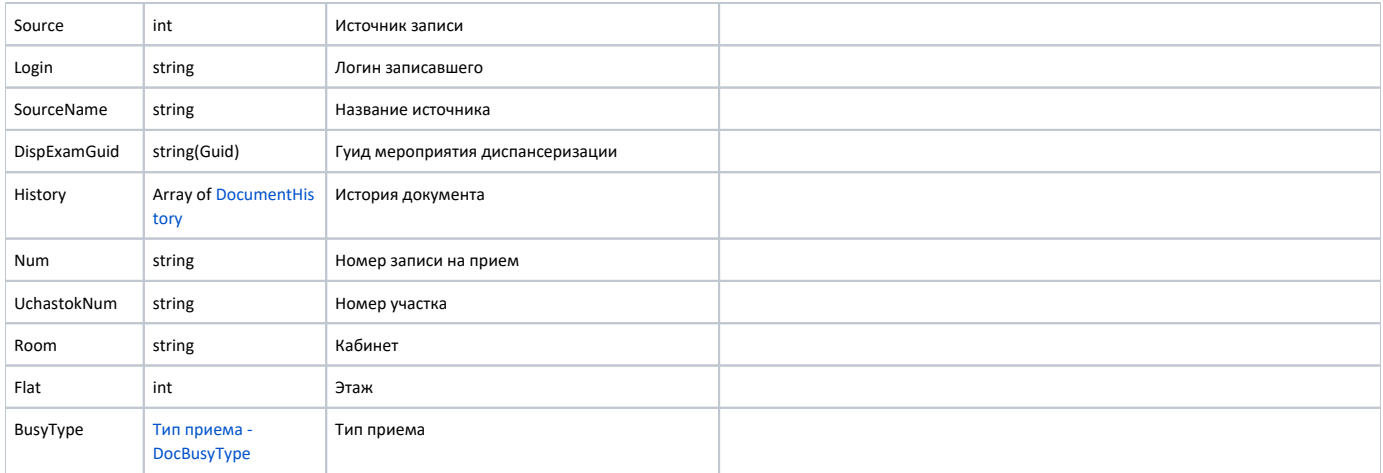

#### Дополнительные поля

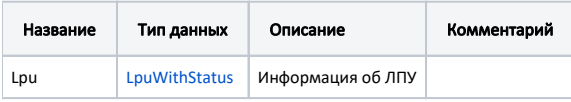

#### Пример модели в формате JSON

```
\{"lpu": \{"status": \{"name": "Online",
     "lastChangeTime": "2018-08-21T09:15:27+03:00",
     "ping": 9
   \},
    "guid": "c3c977af-c3b4-4517-9d57-50a6844ec660",
    "name": " ",
    "ferName": " ",
   "address": "142632, , -, ., . ",
   "type": [
     "milk",
     "smp",
     "lpu"
   \mathbf{1}"phone": "8-496-416-04-13",
   "phone": "0 \ ____<br>"mcod": "330501",<br>"''''''',
    "fcod": "503305",
    "stLpu": true,
    "hostID": 209,
    "isChildrenPoliclinic": false,
   "isCallDoctor": true,
   "isWaitingList": true,
    "isDisp": true,
    "isActive": true,
    "haveSchedule": true,
    "parent": \{"guid": "c3c977af-c3b4-4517-9d57-50a6844ec660",
     "name": " \setminus" \setminus""
    \},
    "postIndex": "142632",
    "ratings": null,
    "addressDetail": {
     "postcode": "142632",
     "settlement": "",
     "street": "",
     "building": "",
      "house": ""
    \},
    "worktimes": {
```

```
 "monday": "8:00 - 18:00",
       "tuesday": "8:00 - 18:00",
       "wednesday": "8:00 - 18:00",
       "thursday": "8:00 - 18:00",
       "friday": "8:00 - 18:00",
       "saturday": "",
       "sunday": ""
     },
     "cityId": "2dr_geo_57074312",
     "inn": "5073002930",
     "kpp": "503401001",
     "ogrn": "1035011301038",
     "okato": "46243822001",
     "lic": "1.2.643.5.1.13.3.25.50.293",
     "management": " ",
    "photo": "http://www.volgogradgiprobiosintez.ru/images/article/11/anons.jpg",
    "site": " ",
    "email": "muzdub@yandex.ru",
     "gps": "55.797093, 38.884107"
  },
   "num": "008",
  "uchastokNum": "",
  "room": "202",
  "flat": 0,
  "busyType": {
    "name": "",
     "type": 1,
     "code": ""
  },
  "ticketGuid": "9d8ea16f-205b-4bc7-92e5-752cd84cb0db",
  "timeTableGuid": "12d4329b-cbe3-4ca3-8cdc-0e7a8f23e0d5",
  "docFio": " . .",
   "docGuid": "f05d7650-a2a0-49dc-99f1-bb57829bc46a",
  "doctorRole": "",
   "speciality": "",
  "beginTime": "2019-04-18T08:45:00+03:00",
  "endTime": "2019-04-18T09:00:00+03:00",
  "dateOfAppointment": "2019-04-16T12:18:26+03:00",
  "planCount": 1,
   "usedCount": 1,
   "source": 0,
  "login": null,
  "sourceName": "Internet",
   "dispExamGuid": null,
   "history": [
    {
       "element": "",
       "elementGuid": "00000000-0000-0000-0000-000000000000",
       "oldValue": "",
      "newValue": "",
      "editor": "",
       "date": "2019-04-16T12:18:27+03:00",
       "client": {
        "mnem": "Internet",
        "name": " ",
        "description": ""
       }
    }
  ]
}
```
Если параметр запроса fullResponse указан как false, то будут заполнены только следующие поля: lpu, num, ticketGuid.

#### Возможные ошибки

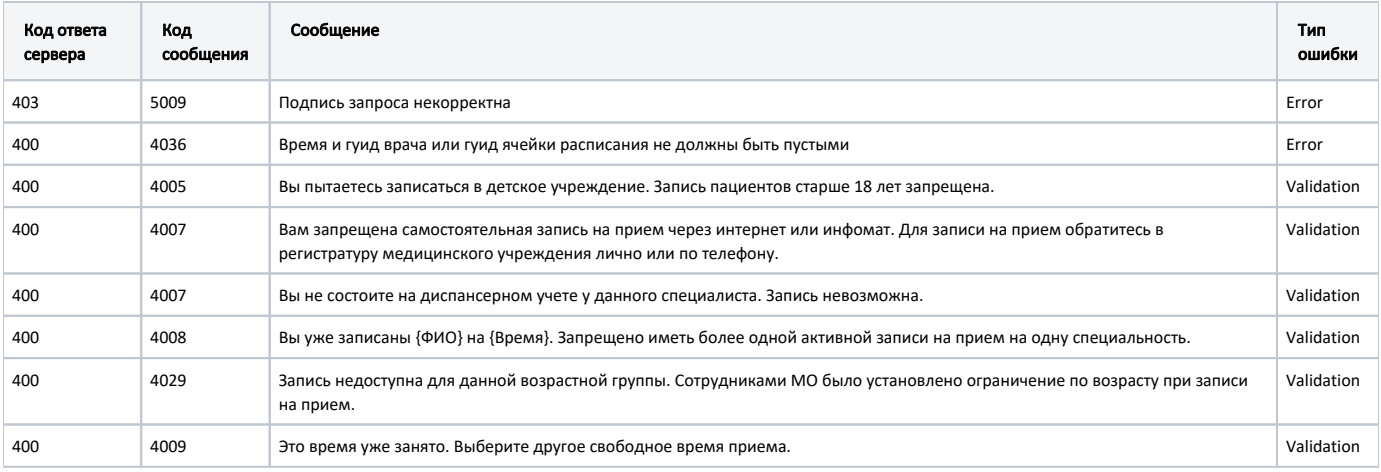

В случае возникновения ошибок будет возвращен [стандартный ответ сервера](http://confluence.softrust.ru/pages/viewpage.action?pageId=6586453).